## 第三章 FORTRAN90基础知识

- 1. 字符集
- 2. 名称
- 3. 关键字
- 4. 程序单元
- 5. 语句
- 6. 书写格式
- 7. 数据类型
- 8. 兼容性
- 9. 习题三

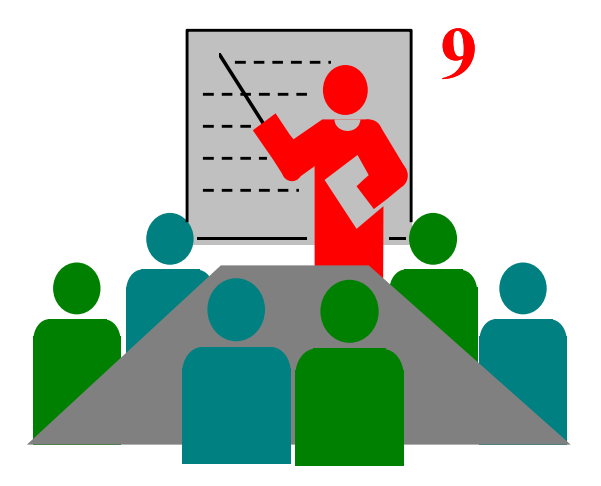

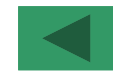

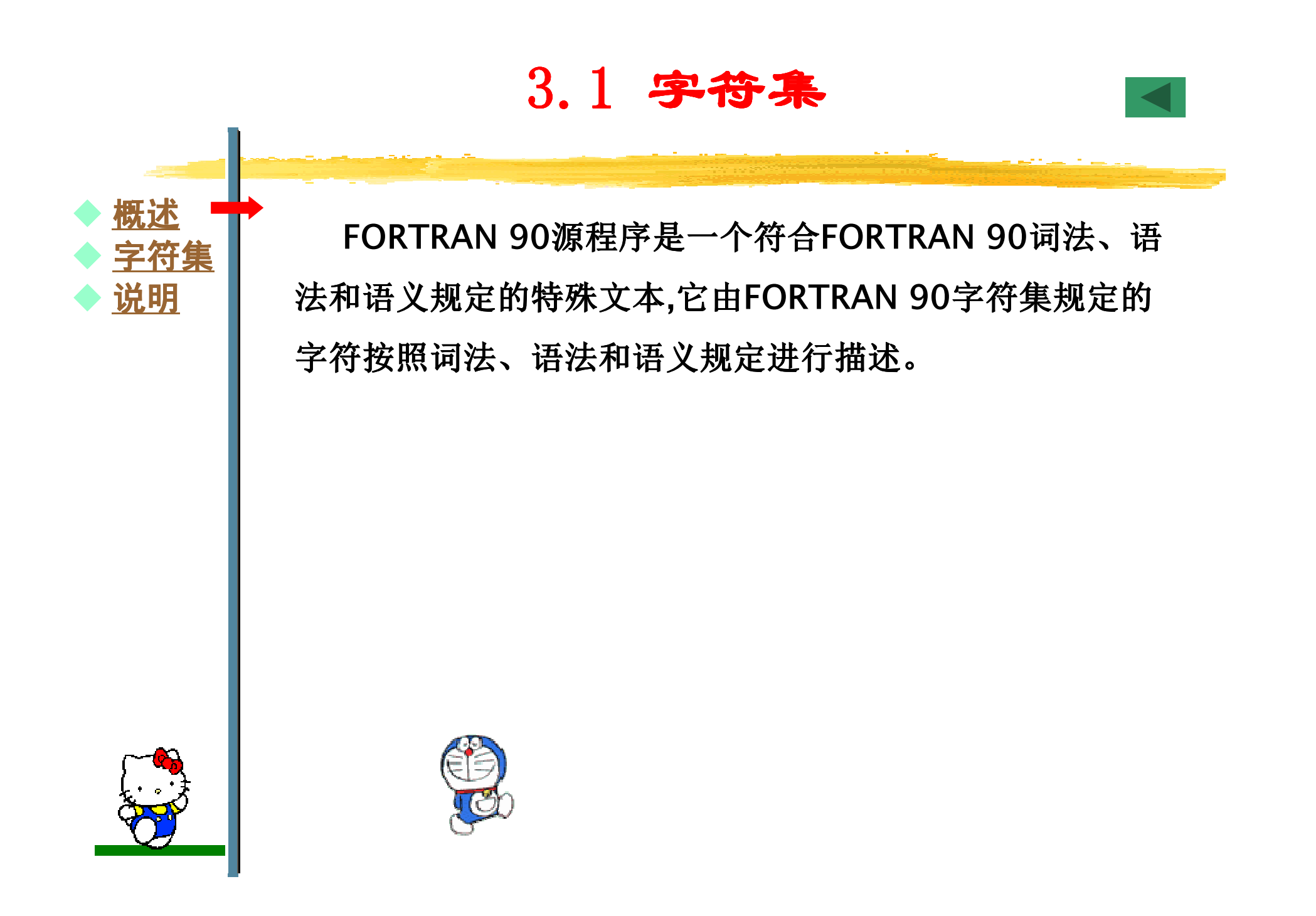

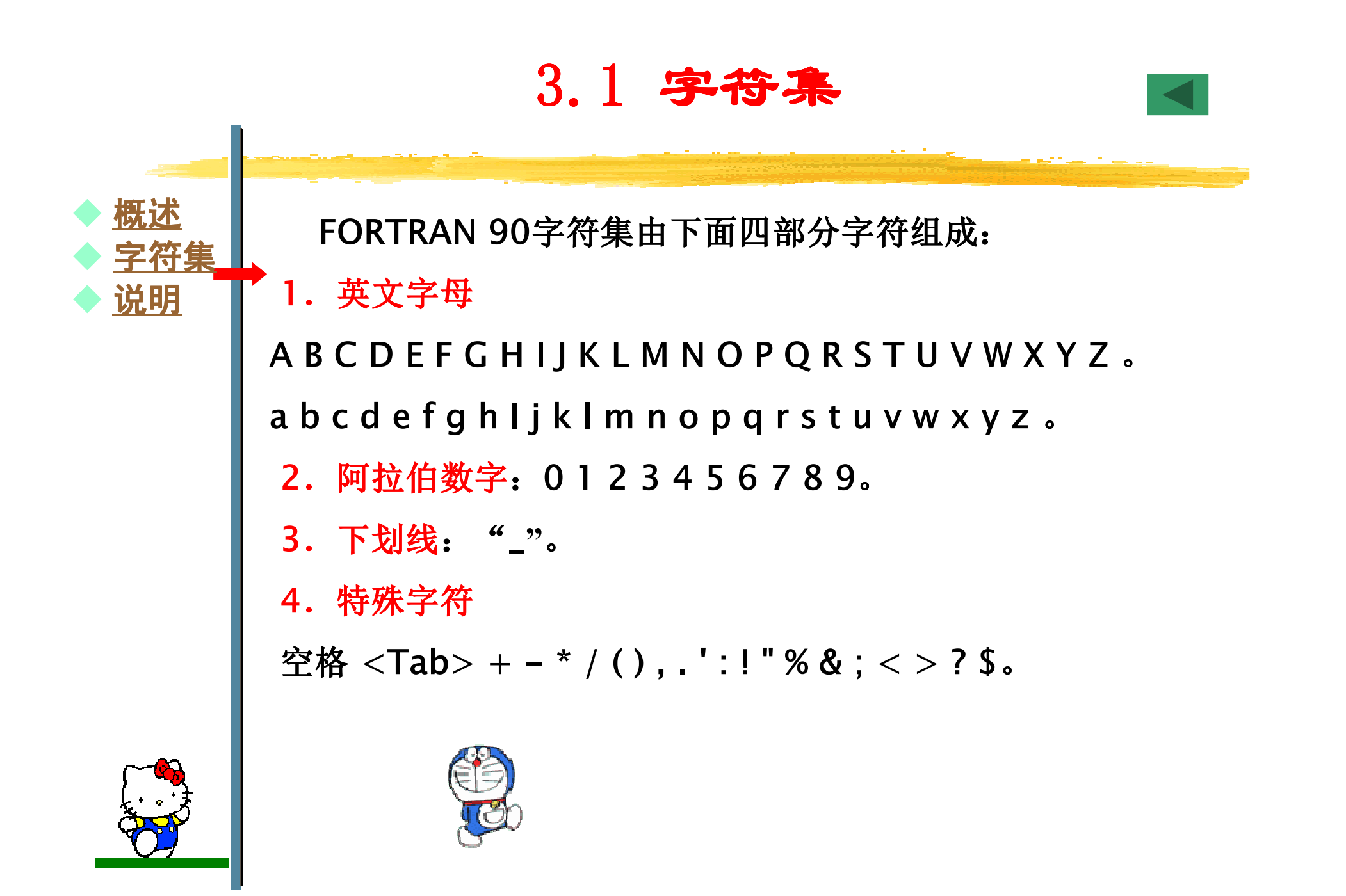

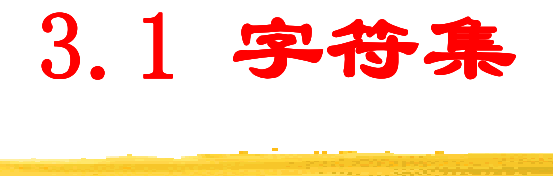

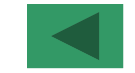

说明:

 ① 除字符型常量和Hollerith常量外,源程序中词法和语法 描述不区分字母的大小写,如语句"INTEGER I"和语句 "integer i"是等价的。

2 FORTRAN 90字符集以外的可打印字符,只能出现在注 释、字符常量、Hollerith常量、字符串编辑符和输入输出<br>。 记录中。

③ 字符:\_ ! " % & ; <sup>&</sup>gt; <sup>&</sup>lt; ?为FORTRAN <sup>90</sup>新增字符。

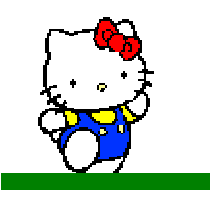

 $\blacklozenge$ 

♦

♦

概述

◆ 字符集

 $\blacklozenge$  说明

3.2 名称

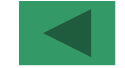

名称在FORTRAN 77中称"符号名",在其它语言中称"标 识符"。名称在程序中用来标识有关实体(如:变量、命名常量、<br>…… 函数、过程、程序单元、公用块等)。

```
PROGRAM main<br>PROGRAM main
 INTEGER length,width,area,price
 READ*,length,width
area=mul(length,width)price=mul(4000,area)PRINT*,'总地价: ',price,'元'
END
FUNCTION mul(x,y)
 mul=x*y
END FUNCTION
```
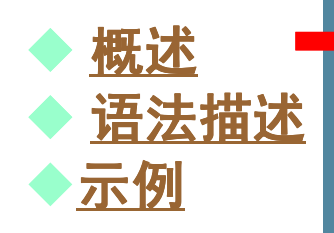

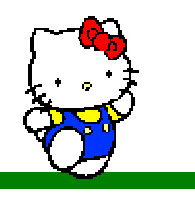

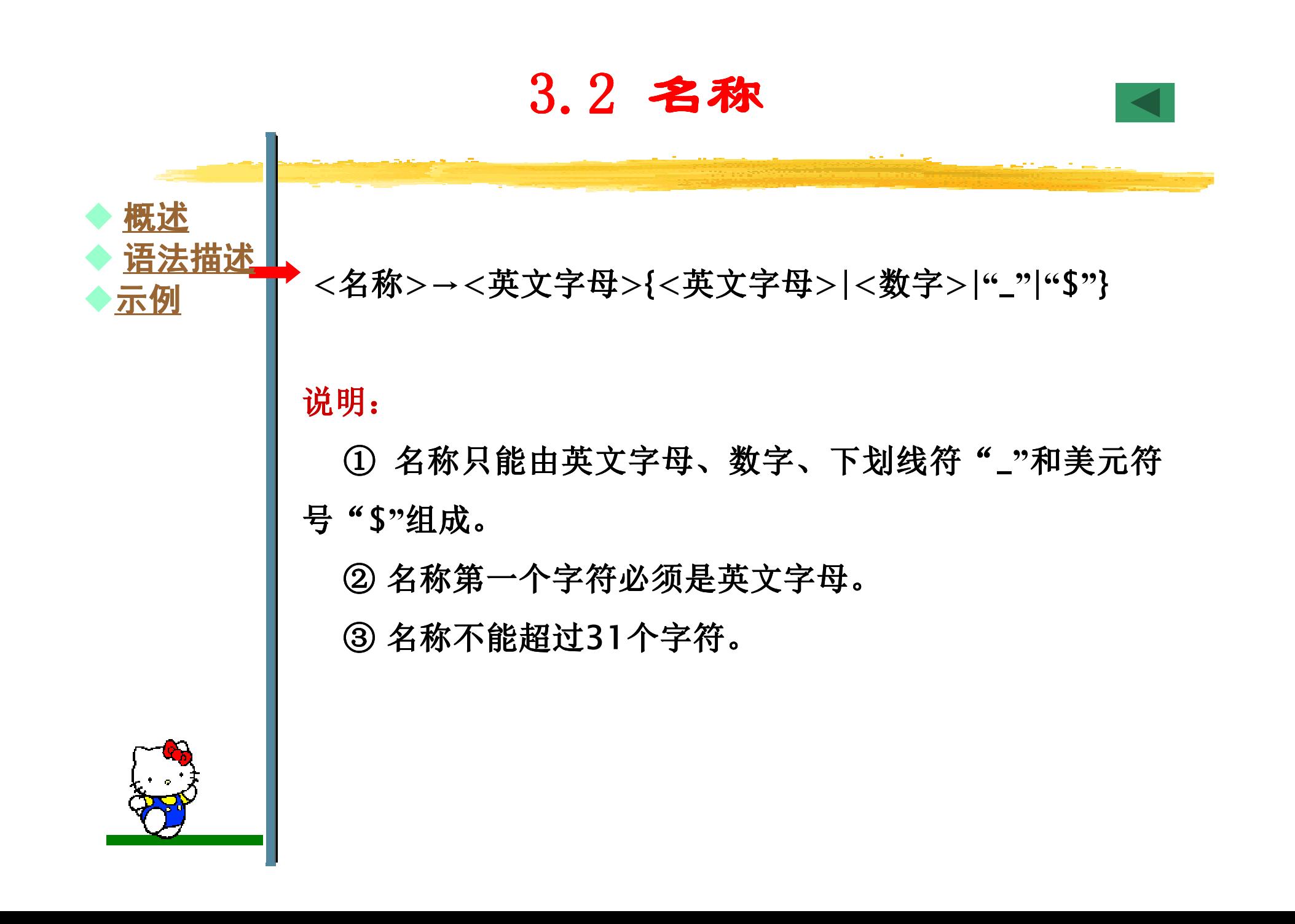

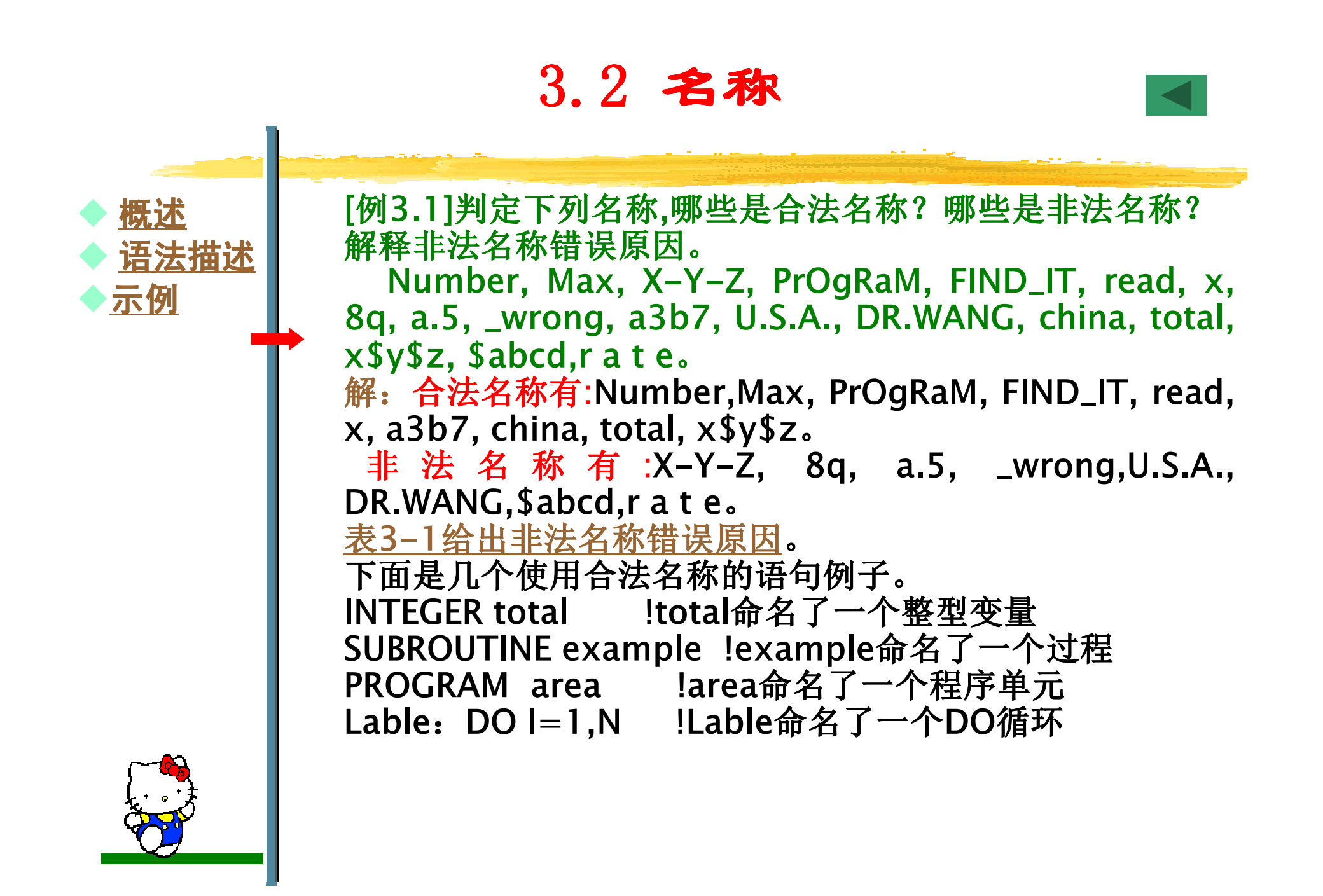

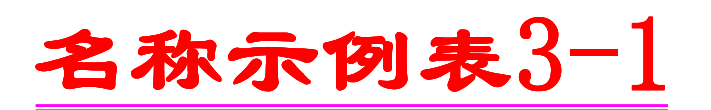

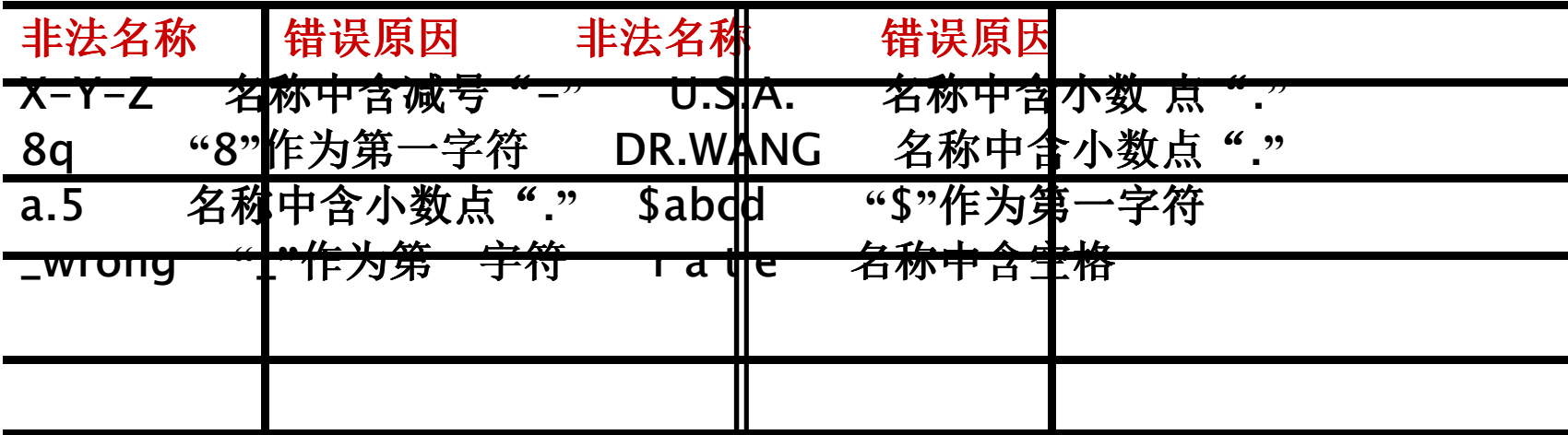

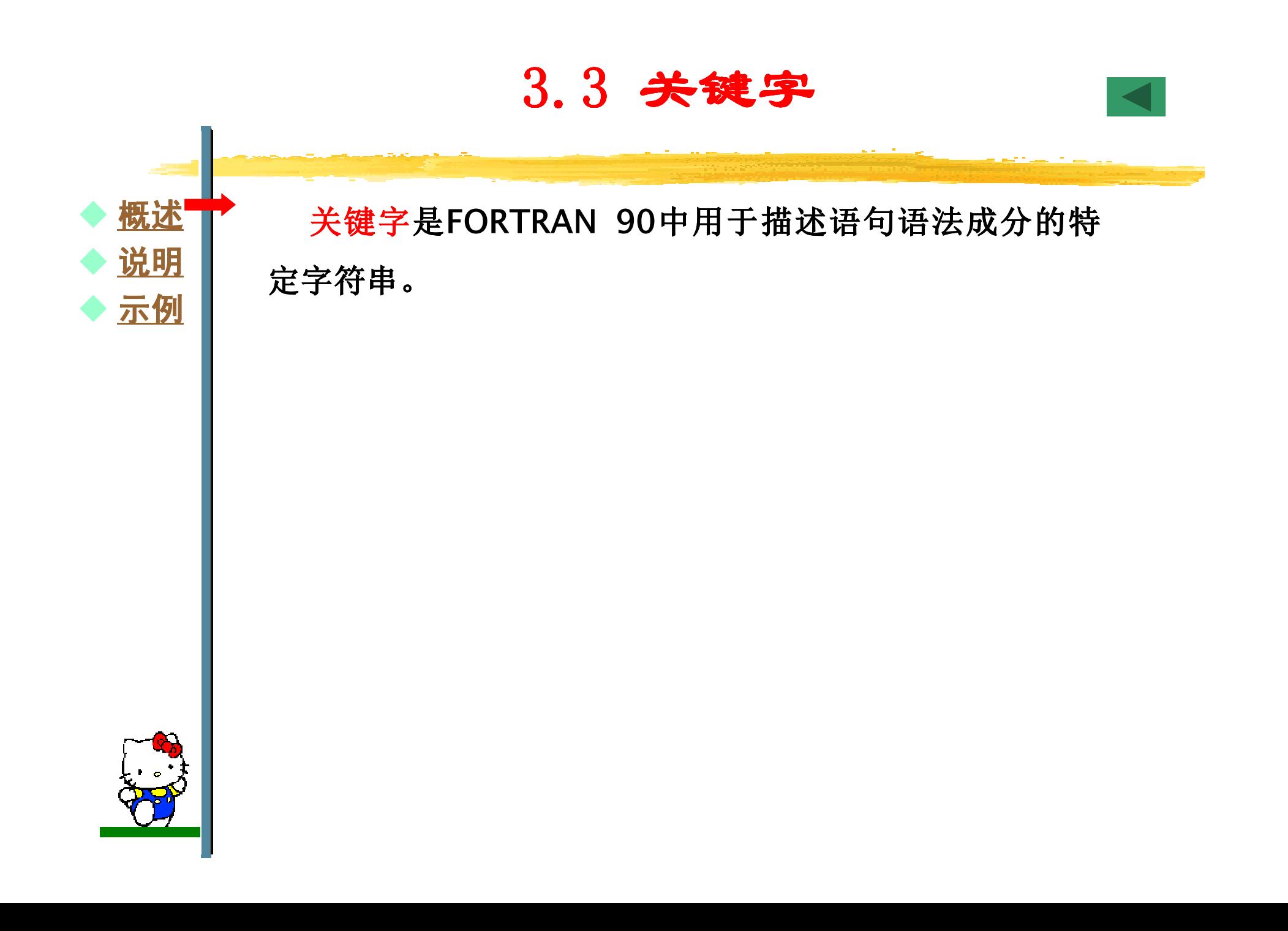

3.3 关键字 3.3 关键字

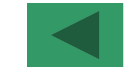

●关键字都有特定的含义,在描述中有具体的位置要求,不能改变 或移位,否则将产生语法错误。如语句"PROGRAM main"中的关键字"PROGRAM"的含义是说明源程序是一个主程序单元, 70 51 6 86 687 768 位于语句首部,如果写成"PROGRAMMING main"或"main PROGRAM"将产生语法错误。-FORTRAN <sup>90</sup>对关键字不予保留,即允许其关键字作为其它实

体 的 名 称 ( 变 量 名 、 数 组 名 、 函 数 名 、 程 序 名 等 ), 可 将<br>PROGRAM 、INTEGER 、REAL 、READ 、PRINT 、WRITE 、DO PROGRAM、INTEGER、REAL、READ、PRINT、WRITE、DO、 END、SUBROUTINE、FUNCTION等作为变量名、数组名、函72.86米以下 72.42克 数名或程序名。编译程序根据上下文来识别一个字符串是关键 字,还是实体名称。如语句"PROGRAM PROGRAM"中第一个 "PROGRAM"将被编译程序识别为关键字,第二个"PROGRAM"将被识别为实体名称(主程序单元名)。

 ●一个应避免使用关键字作为实 本为实体名称,因为使用关键字作为实 体名称会导致程序难以理解和阅读,降低程序的可读性。

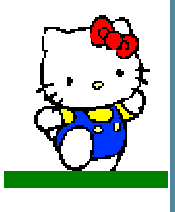

 $\blacklozenge$ 

♦

♦

概述

◆ 说明

◆ 示例

3.3 关键字3.3 关键字

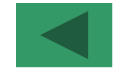

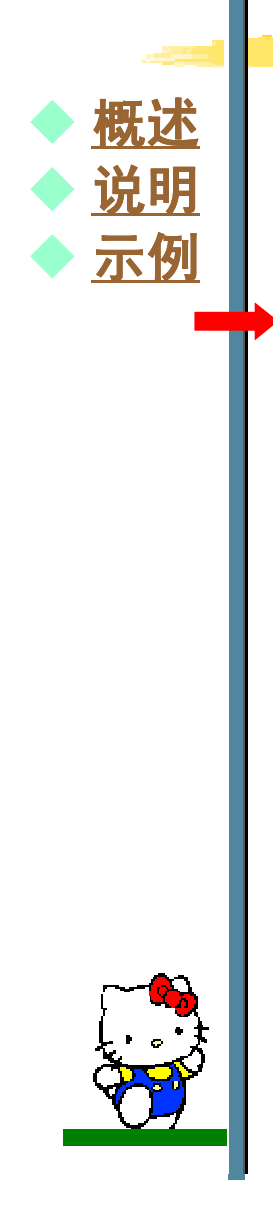

**PROGRAM main<br>RINTECER Jong** INTEGER length,width,area,price READ\*,length,width area=mul(length,width)price=mul(4000,area)PRINT\*,'总地价: ',price,'元' **END**  FUNCTION mul(x,y)  $mul=x*y$ END FUNCTION

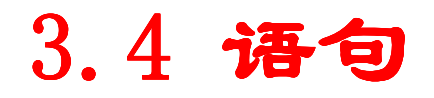

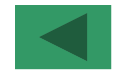

 $\blacklozenge$  概述♦ ◆ <u>排列次序</u>

FORTRAN 90语句分为两类:●可执行语句: 表示程序要完成某个操作。 ●非执行语句: 描述程序的某种属性。

> PROGRAM main<br>RINTECER Jong INTEGER length,width,area,priceREAD\*,length,width area=length\*widthprice=4000\*areaPRINT\*,'总地价: ' ,price,'元' END

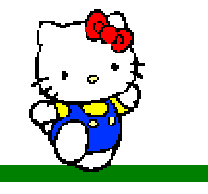

3.4 语句

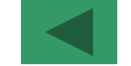

程序中语句要求按规定次序排列,即语句位置不能随意 放置,否则将产生语法错误,如INTEGER语句和PRINT语句 的先后顺序就不能颠倒。语句排列次序规定 。语句排列次序规定如表3-2所示, 表中给出了全部语句的排列次序要求。语句的排列次序<br>与执行次序不完全相同。 与执行次序不完全相同。

> PROGRAM main INTEGER length,width,area,priceREAD\*,length,width area=length\*widthprice=4000\*areaPRINT\*,'总地价: ',price,'元' **FND**

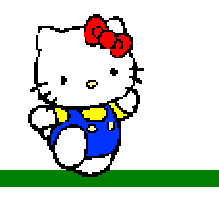

 $\blacklozenge$ 

♦

概述

◆ <u>排列次序</u><br>一

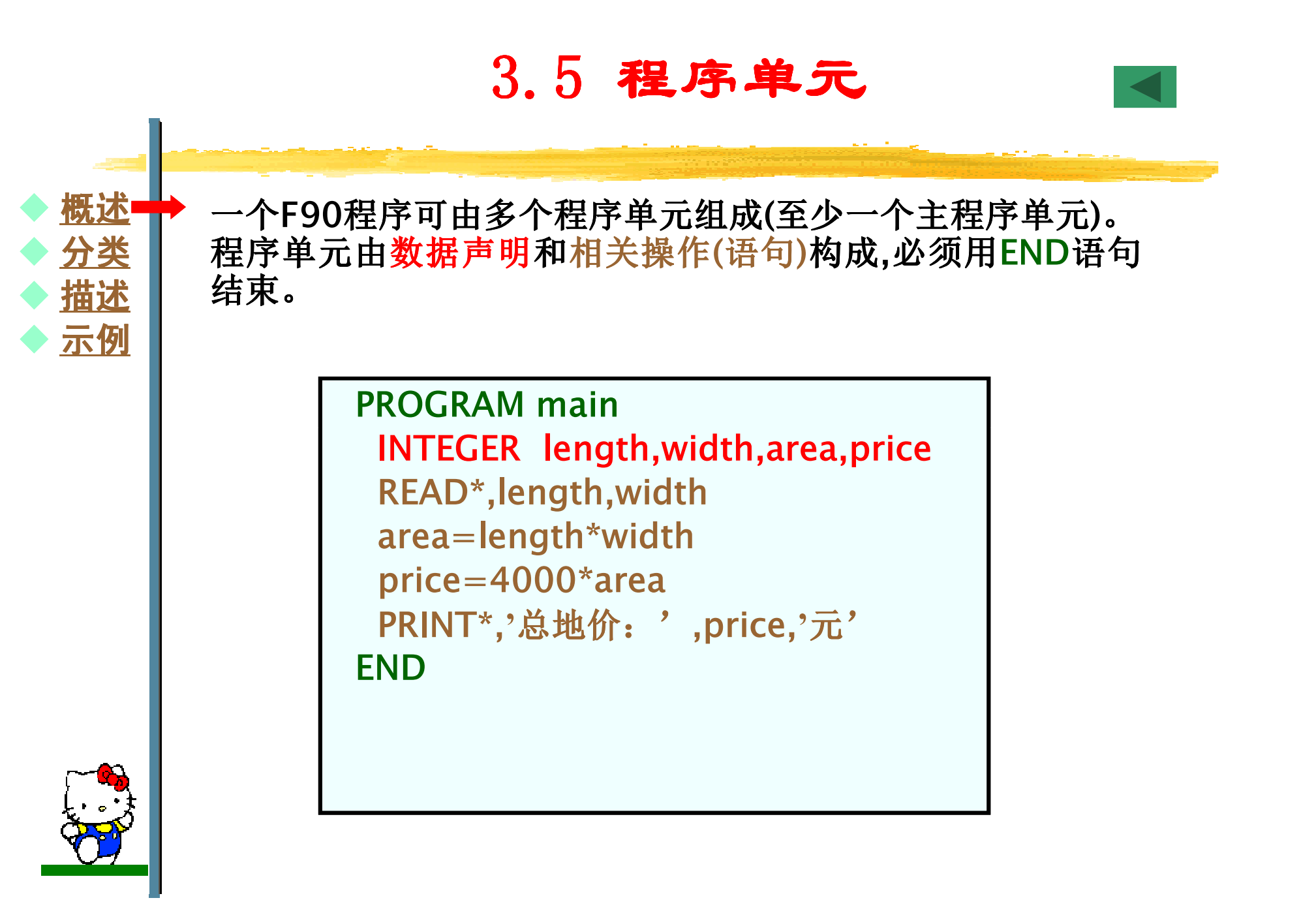

**3.5 程序单元** 

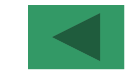

FORTRAN 90规定有四种程序单元:主程序单元、外部子程序单元、模块单元和块数据单元。每个程序单元可分别编译,一<br>起构建(连编)产生可执行程序。 起构建(连编)产生可执行程序。

●外部子程序单元: 不包含在主程序单元、模块单元和其它外部<br>子程序单元中的函数或例行子程序所构成的程序单元.其中外部 子程序单元中的函数或例行子程序所构成的程序单元,其中外部函数和外部例行子程序能被FORTRAN 90程序中其它程序单元调<br>田地行 中FUNCTION或SURPOUTINE逼句开始 用执行。由FUNCTION或SUBROUTINE语句开始。<br>●横也单元、能被其它积度单元适向的一组完义/ ●模块单元: 能被其它程序单元访问的一组定义(数据类型定义、 过程定义)、过程接口定义)所构成的程序单元,其中模块子程序<br>允许本模块或其它程序单元调用执行。由MODULE语句开始。 允许本模块或其它程序单元调用执行。由MODULE语句开始。●块数据单元: 为命名公用块中变量指定初始值的程序单元。由 BLOCK DATA语句开始。●主程序单元: 程序中被首次执行的程序单元,程序运行的入口点,

其它程序单元执行的启动器。由PROGRAM语句开始,可缺省。主程序单元、外部子程序单元和模块单元可以包含内部子程序,<br>含内部子程序的程序单元称为宿主(Host).内部子程序能被其宿 包含内部子程序的程序单元称为宿主(Host),内部子程序能被其宿主或宿主内的其它子程序调用执行。

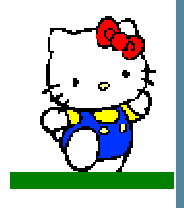

 $\blacklozenge$ 

♦

♦

概述

◆ <u>分类</u><br>▲ 拱状

◆ 描述

◆ <u>示例</u>

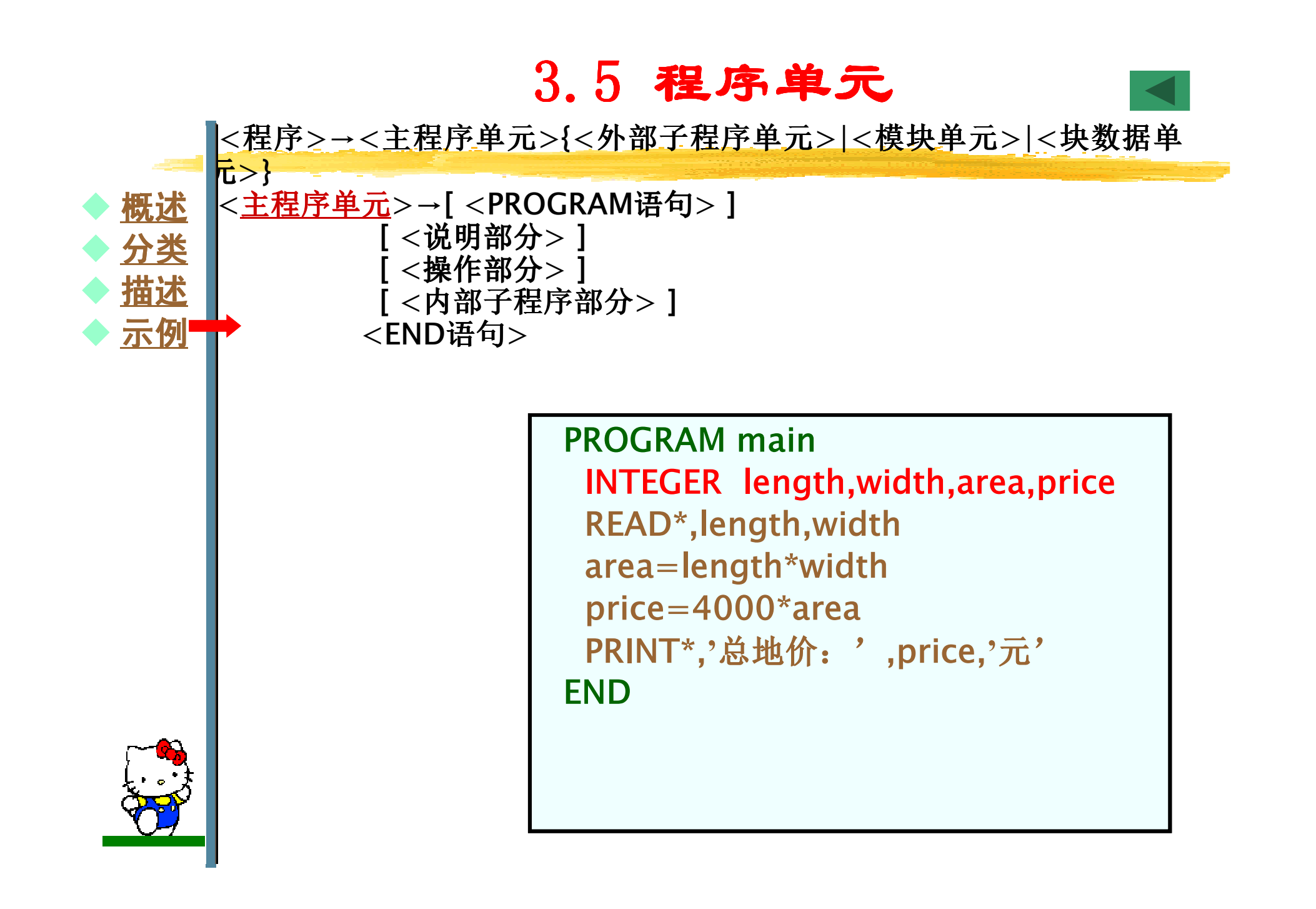

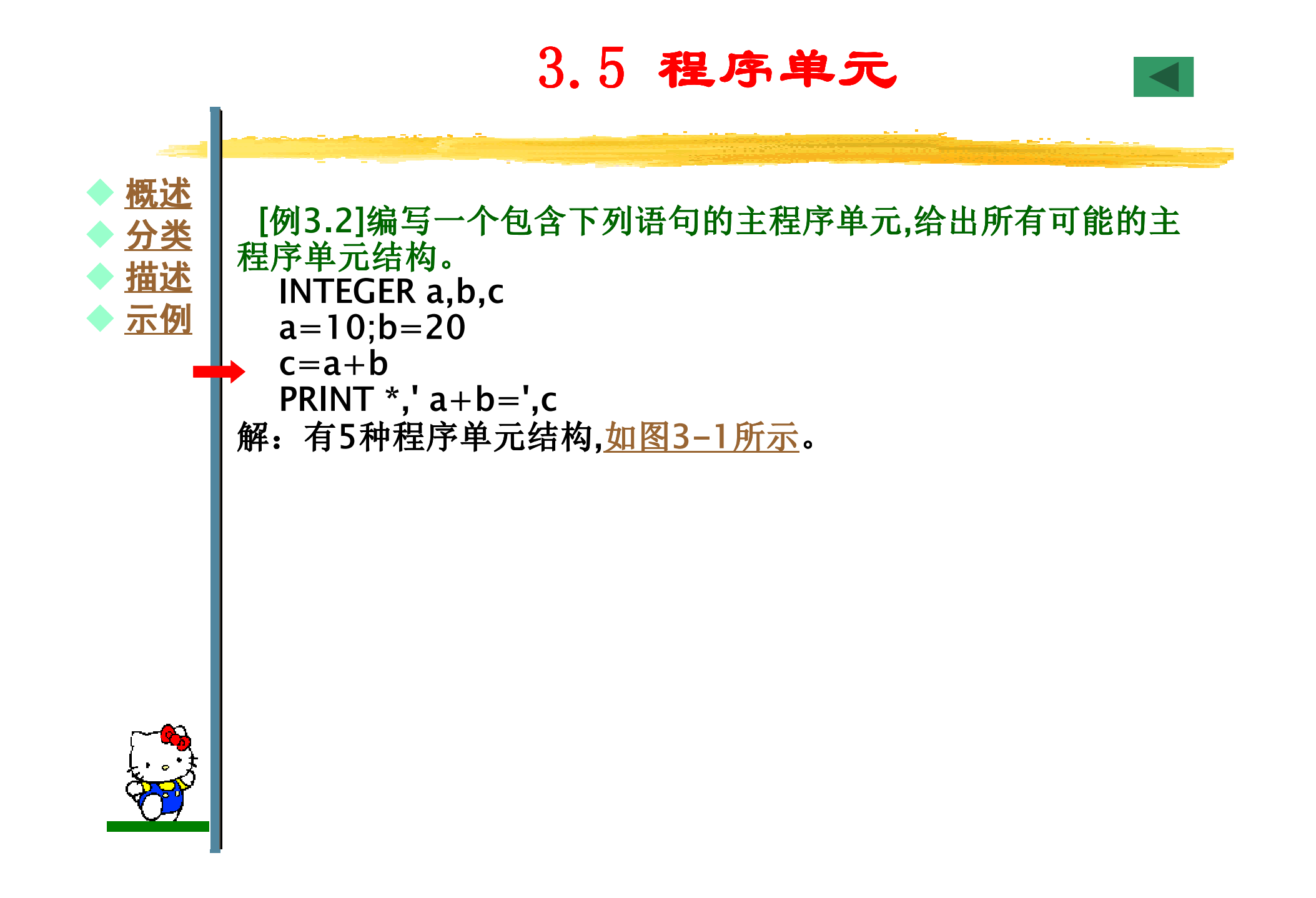

## 程序单元程序示例

INTEGER a,b,c $a=10; b=20$  $c=a+b$  PRINT \*,'a+b=',cEND

INTEGER a,b,c $a=10; b=20$  $c=a+b$  PRINT \*,'a+b=',cEND PROGRAM

 PROGRAM add INTEGER a,b,c $a=10; b=20$  $c=a+b$  PRINT \*,'a+b=',cEND

PROGRAM add INTEGER a,b,c $a=10; b=20$  $c=a+b$  PRINT \*,'a+b=',cEND PROGRAM

PROGRAM add INTEGER a,b,c $a=10; b=20$  $c=a+b$  PRINT \*,'a+b=',cEND PROGRAM add

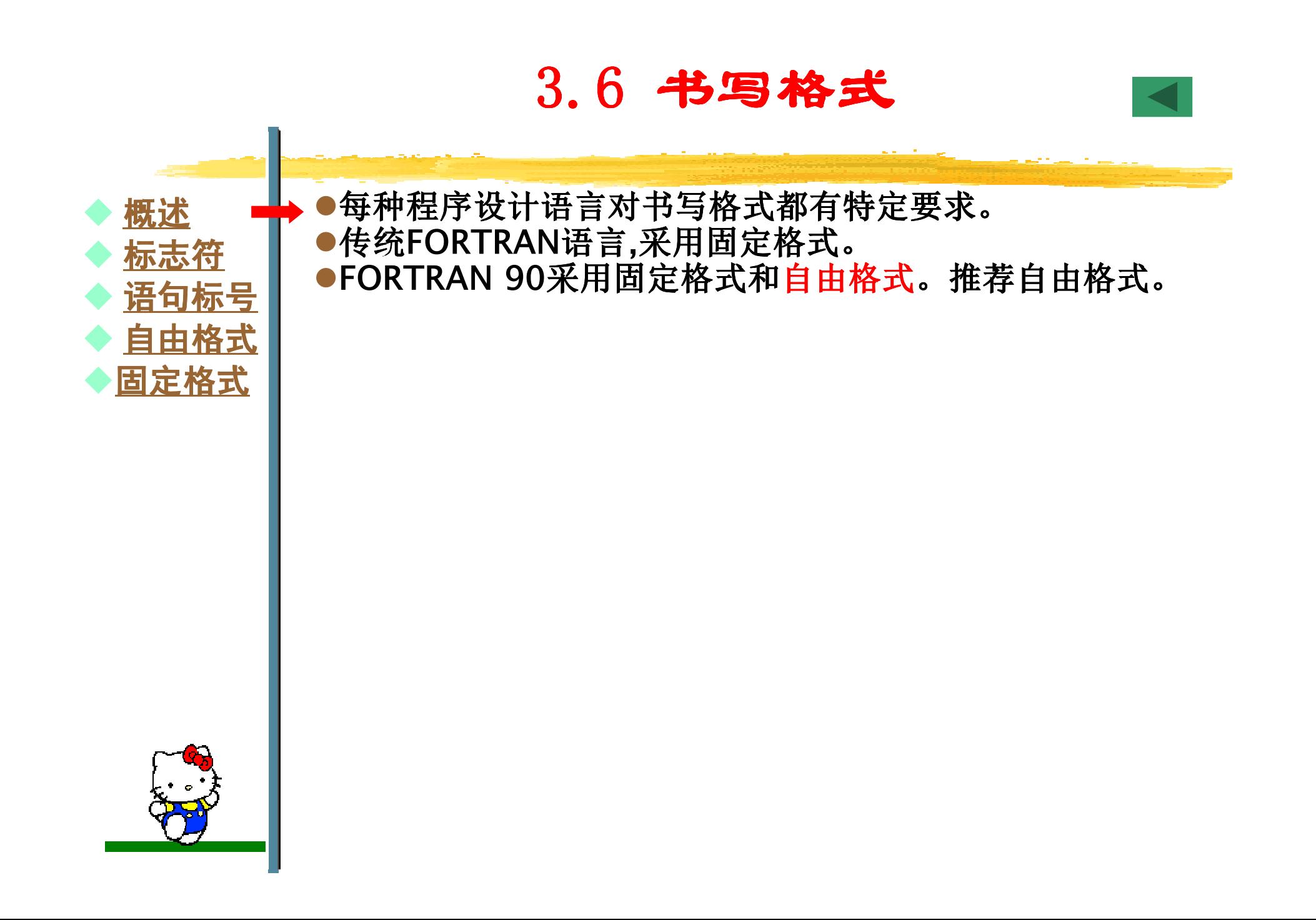

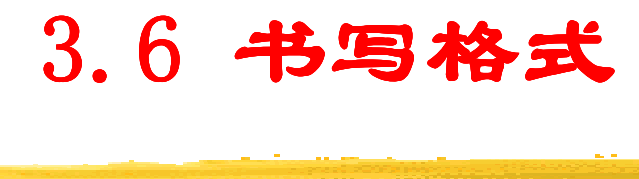

书写格式都定义若干标志符,指出文本的意义。

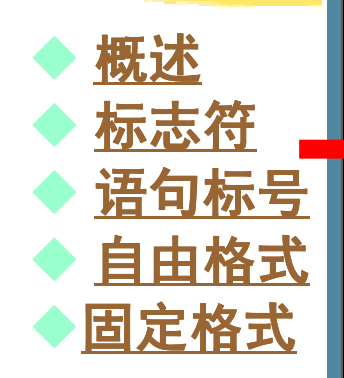

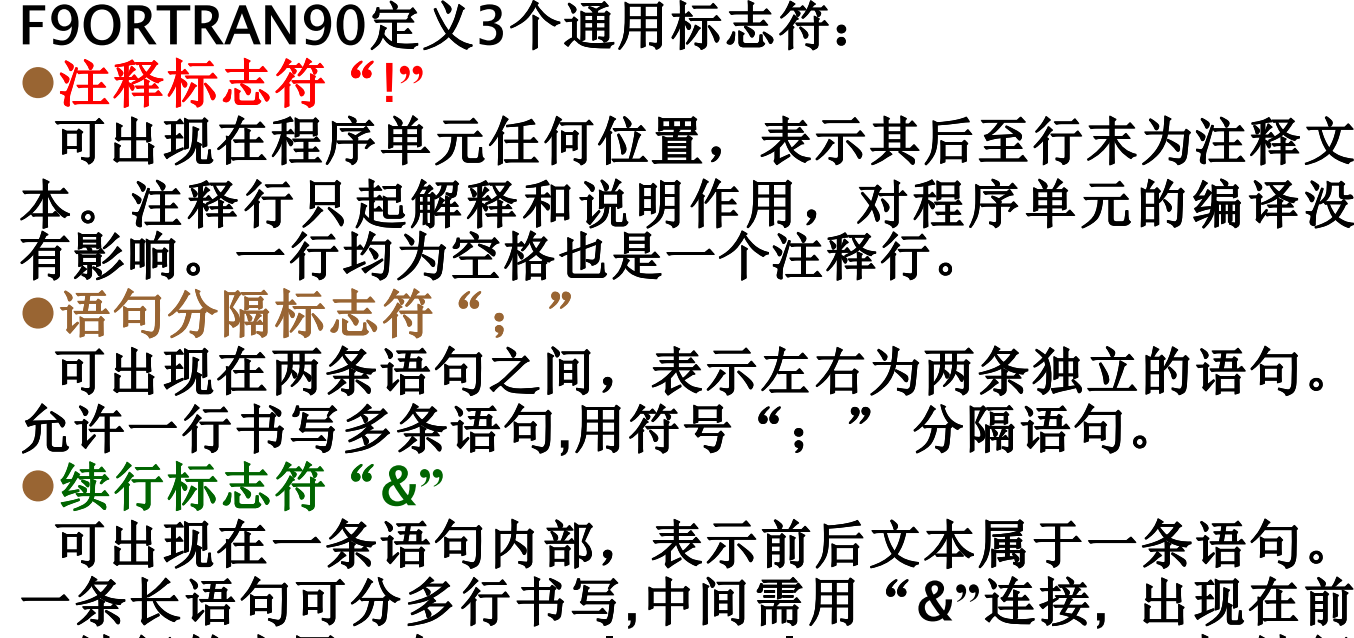

 一续行的末尾。在Digital Visual FORTRAN 5.0中,续行可达511行。

表3-4给出标志符及其含义。(示例)

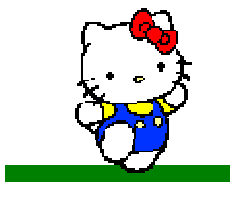

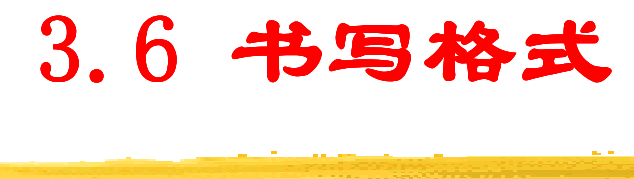

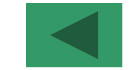

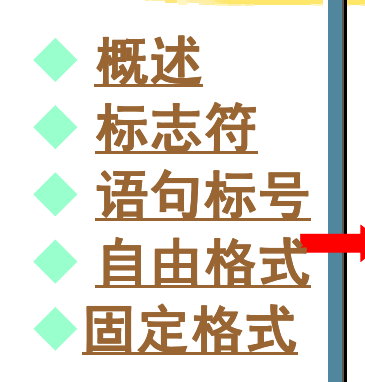

●语句前面可设置语句标号(即语句编号)。 ●语句标号作用是可改善和提高程序可读性;便于其他语 句访问该语句,获取信息或转移控制。语句标号可放在任<br>何完整语句前面.但不属于后面的语句。 何完整语句前面,但不属于后面的语句。●语句标号是长度不超过5位十进制正整数,不允许全0。 空语句不能加语句标号。语句标号的声明具有唯一性,在<br>同一程序单元中不能声明相同的语句标号。 同一程序单元中不能声明相同的语句标号。

1 PROGRAM main

- 2INTEGER length,width,area,price
- 3READ\*,length,width
- 4 area=length\*width
- $5$  price=4000\*area
- <u>6</u> PRINT\*,'总地价: ',price,'元'

7 END

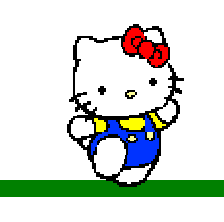

## 3.6 书写格式 3.6 书写格式

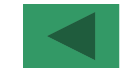

●注释标志符"!",在FORTRAN 90中,注释行必须以 感叹号"!"开始可出现在程序单元任何位置,表示其后至 行末为注释文本。

● 语句分隔标志符"; ", FORTRAN允许一行写多条<br>适匀、吃去书写物书数台以互适匀以原签 " " 巴工八 语句,所有书写格式都定义了语句分隔符";"用于分 隔语句。

● 续行标志符 "&", FORTRAN 90中, "&"作为一个续 行的开始,一条长语句可分多行书写,中间需用续行标志符连接。在自由格式中,续行标志只能出现在前一续 行的末尾。

● 语句标号: 语句标号可出现在一条语句的前面, 长度<br>不超过5位于进制数 天允许会为0 不超过5位十进制数,不允许全为0。

● 在自由格式中,语句在一行中的位置不受限制。语句<br>长度可达132个字符 长度可达132个字符。

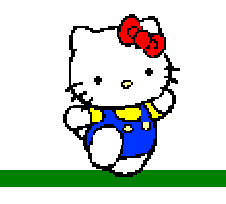

 $\blacklozenge$ 

♦

概述

◆ 标志符<br>▲ <sup>连句标</sup>

<mark>◆ 语句标号</mark><br>▲ 自由柊式

◆ 自由格式<br>▲国宝柊式 固定格式

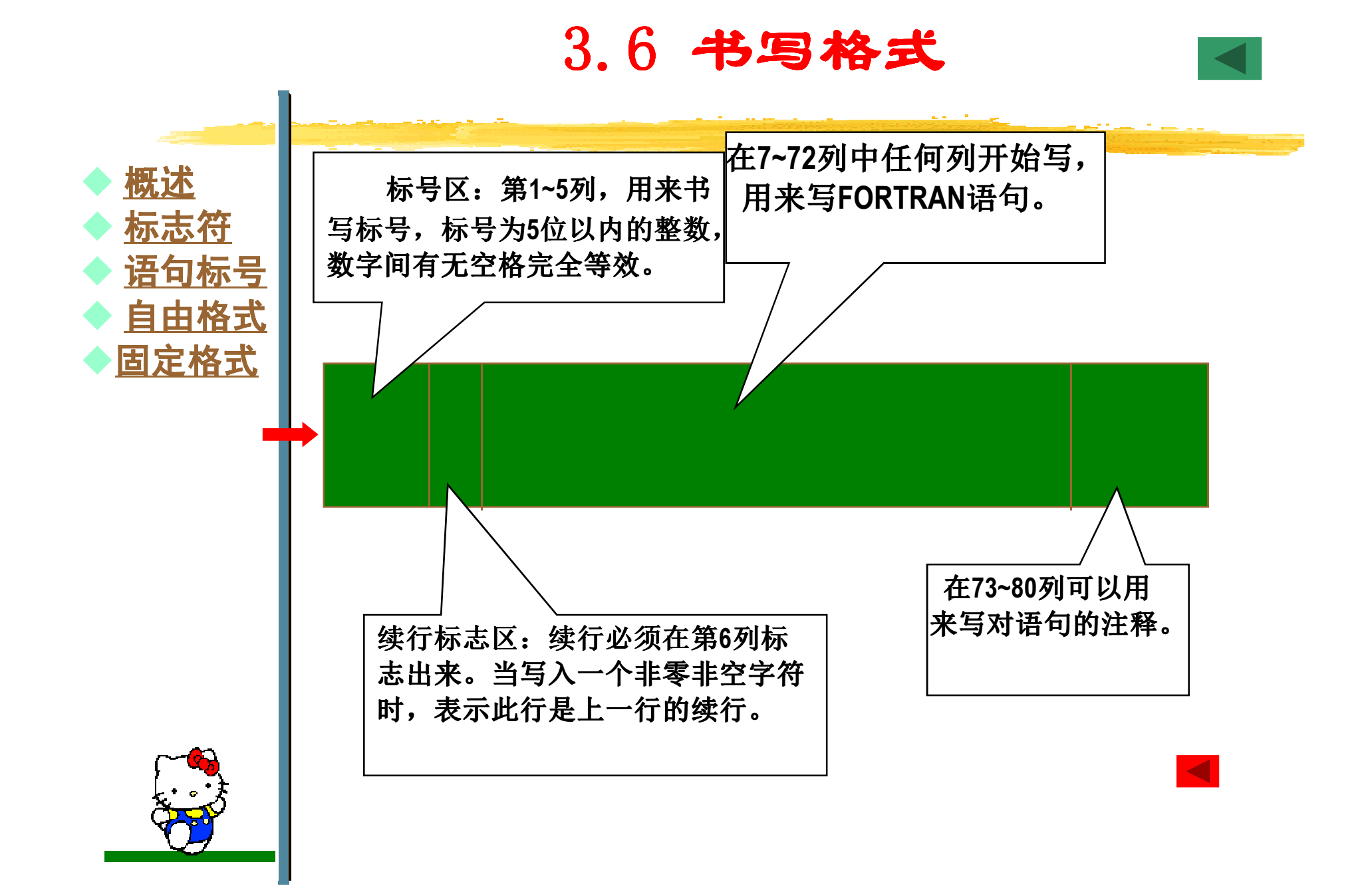

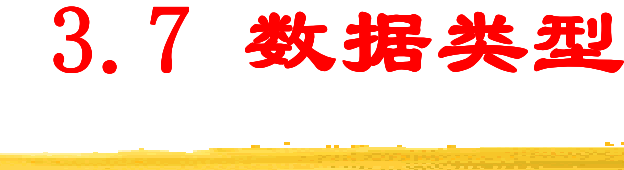

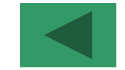

 $\blacklozenge$  概述♦ ◆ 数据 ♦ ◆ <u>数据类型</u>

计算机系统的处理对象是数据(信息),离开了数据,计算机就失去了应有的价值。数据、数据表示及数据类型在 计算机科学应用(特别是程序设计语言和程序设计)中占有重要位置。

```
PROGRAM main
INTEGER length,width,area,price
 READ*,length,width
area=length*widthprice=4000*areaPRINT*,'总地价: ' ,price,'元'
END
```
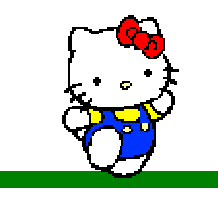

3.7 数据类型 3.7 数据类型

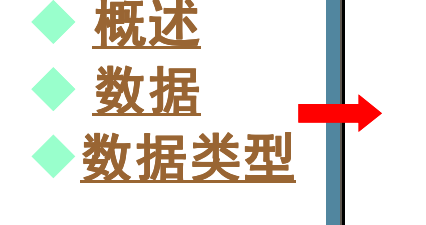

数据是自然界中客观事物的符号表示。在计算机科学 中,<sup>一</sup>切能够被计算机接受和处理的对象(信息)均看成是 数据。如:面积、周长、体积、距离、速度等都是计算 机处理的数据。随着计算机技术的发展,数据的内涵也在 不断扩展。数据由早期的整数、实数、复数等简单数据, 发展到现在字符串、文本、图形、图像、声音等复杂数据。

数据分数值数据和非数值数据。

●数值数据是能直接进行算术运算(科学计算)的数据。 如:整数、实数、复数等。

●非数值计算是不能直接进行算术运算,一般进行查询、 检索、分类和处理等操作的数据。如:字符串、文本、表格、图形、图像、声音等。

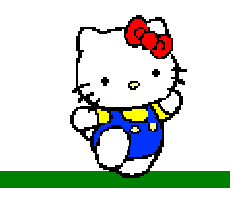

3.7 数据类型 3.7 数据类型

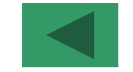

 $\blacklozenge$  概述♦ ◆ 数据 ♦ ◆ <u>数据表示</u><br>▲ 数据米刑 ♦ ◆ 数据类型

不同类型数据有不同的特性,其处理方式不同,取值范围不同。在处理数据前,必须说明数据的特性。数据类型是说<br>明数据特性的常用形式.在语言中被广泛采用。 明数据特性的常用形式,在语言中被广泛采用。数据类型是数据取值范围和在其上定义的一组操作的总 称。数据类型规定了一种数据 数据类型规定了一种数据取值范围和一组操作。 数据类型有四个性质:●每个数据类型有一个唯一的名称。内部数据类型名称由F 语言预先定义。派生类型名称根据类型定义语句定义。●每个数据类型规定了一个取值范围(值的集合)。如: 8位 整型数据类型的取值范围是-128至127。●每个数据类型规定了其常量数据的表示方法,如: 12.5。 ●每个数据类型规定了一组操作。如整型规定的操作有: 加<br>+、减-、乘\*和除/操作。 <sup>+</sup>、减-、乘\*和除/操作。FORTRAN 90具有丰富的<u>数据类型,</u>有内部数据类型、自 定义数据类型、数组和指针类型等。利用丰富的数据类型可设计和编写出功能强大的FORTRAN 90程序。

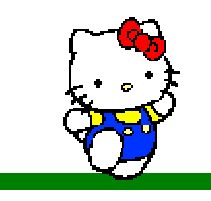

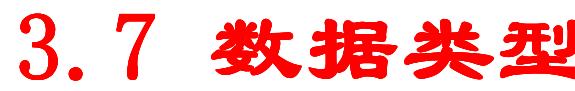

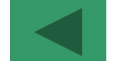

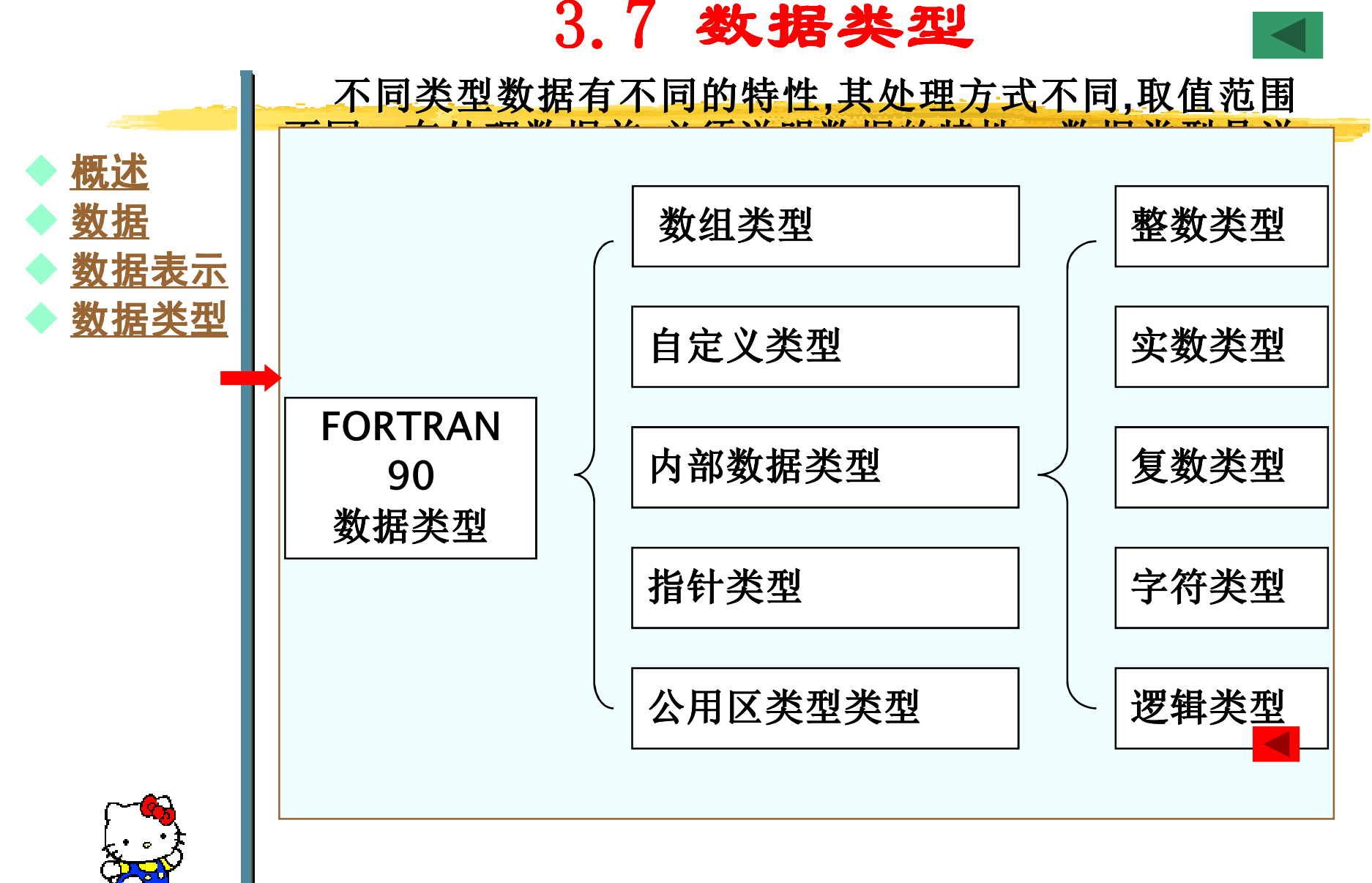

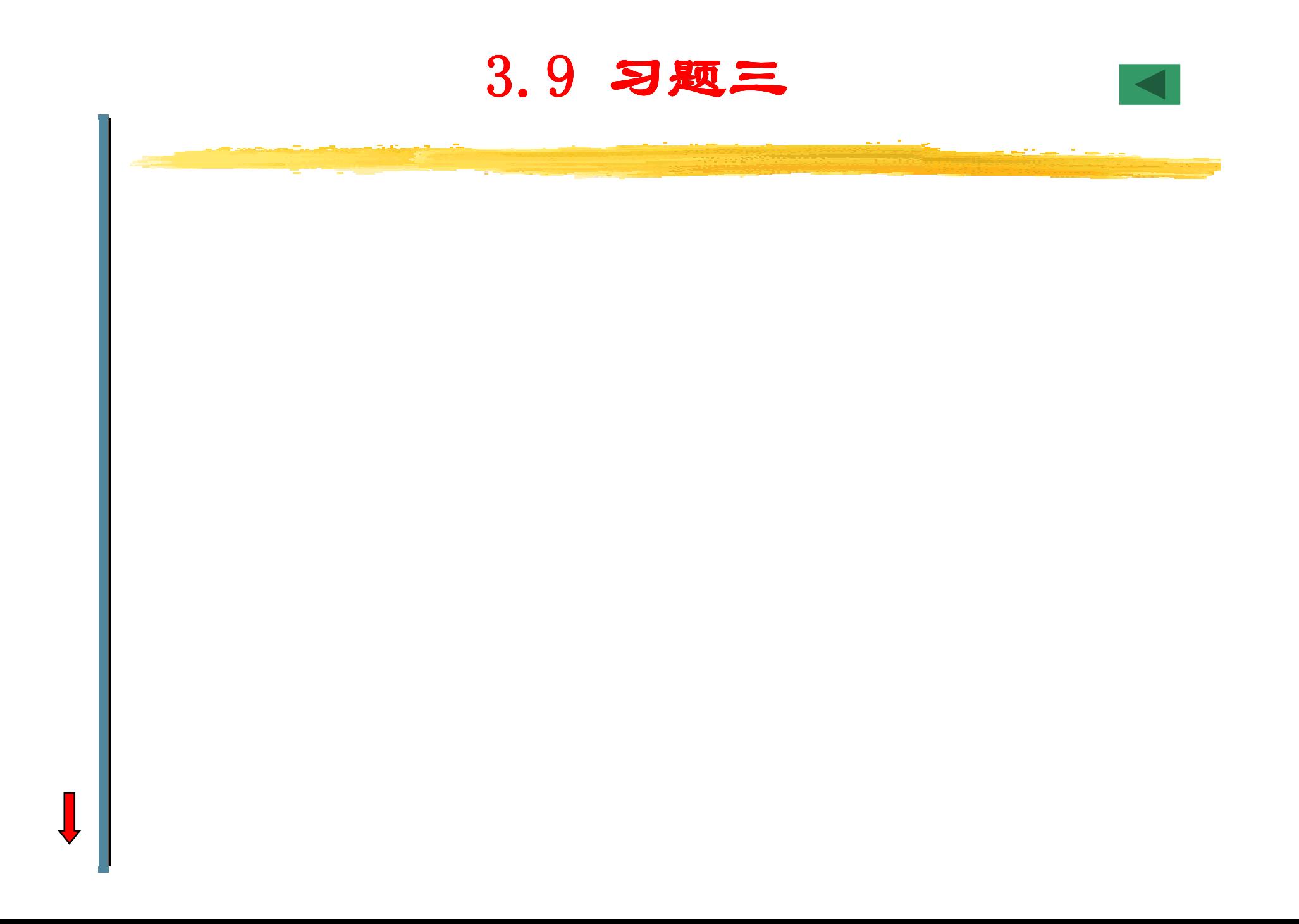

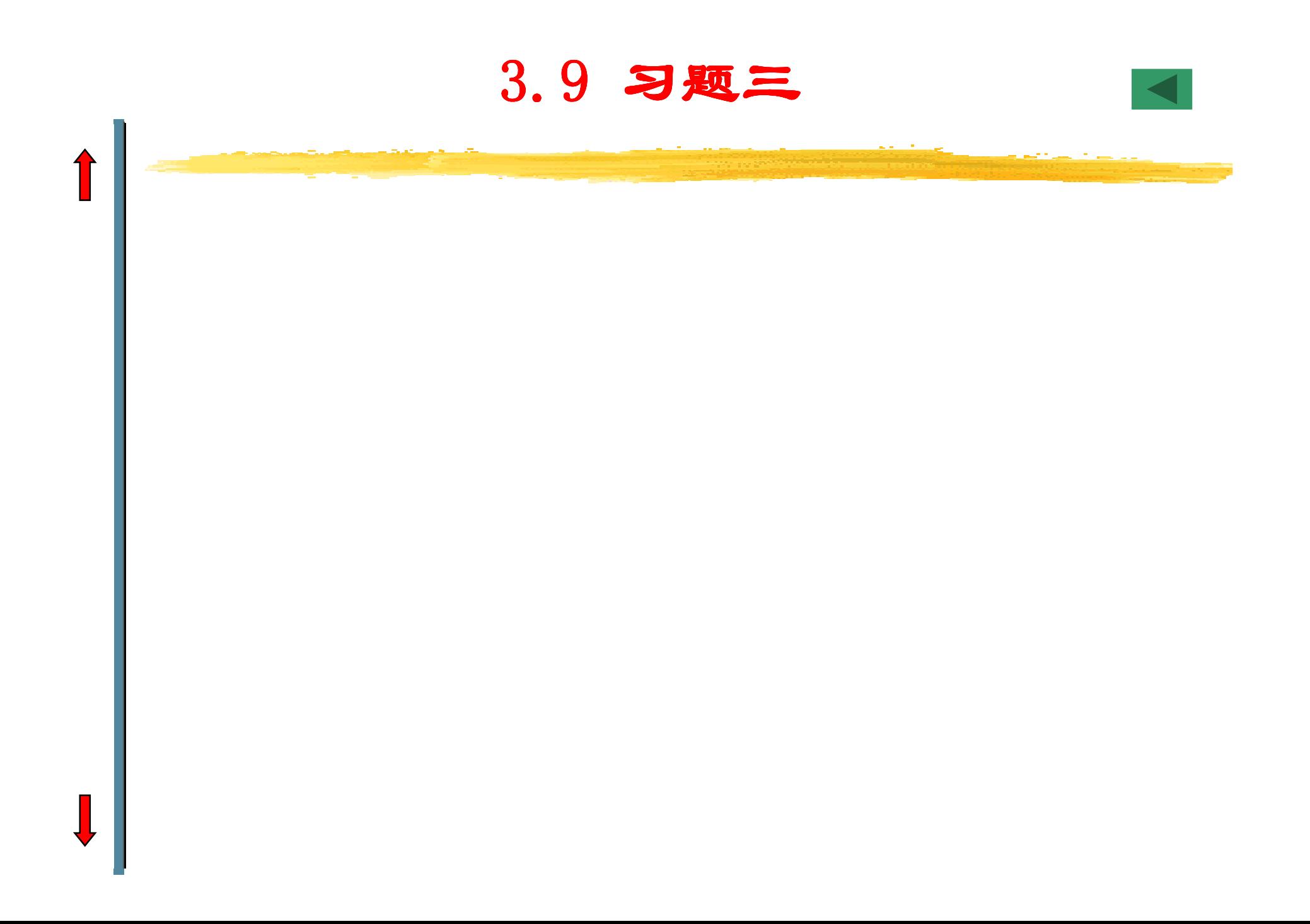

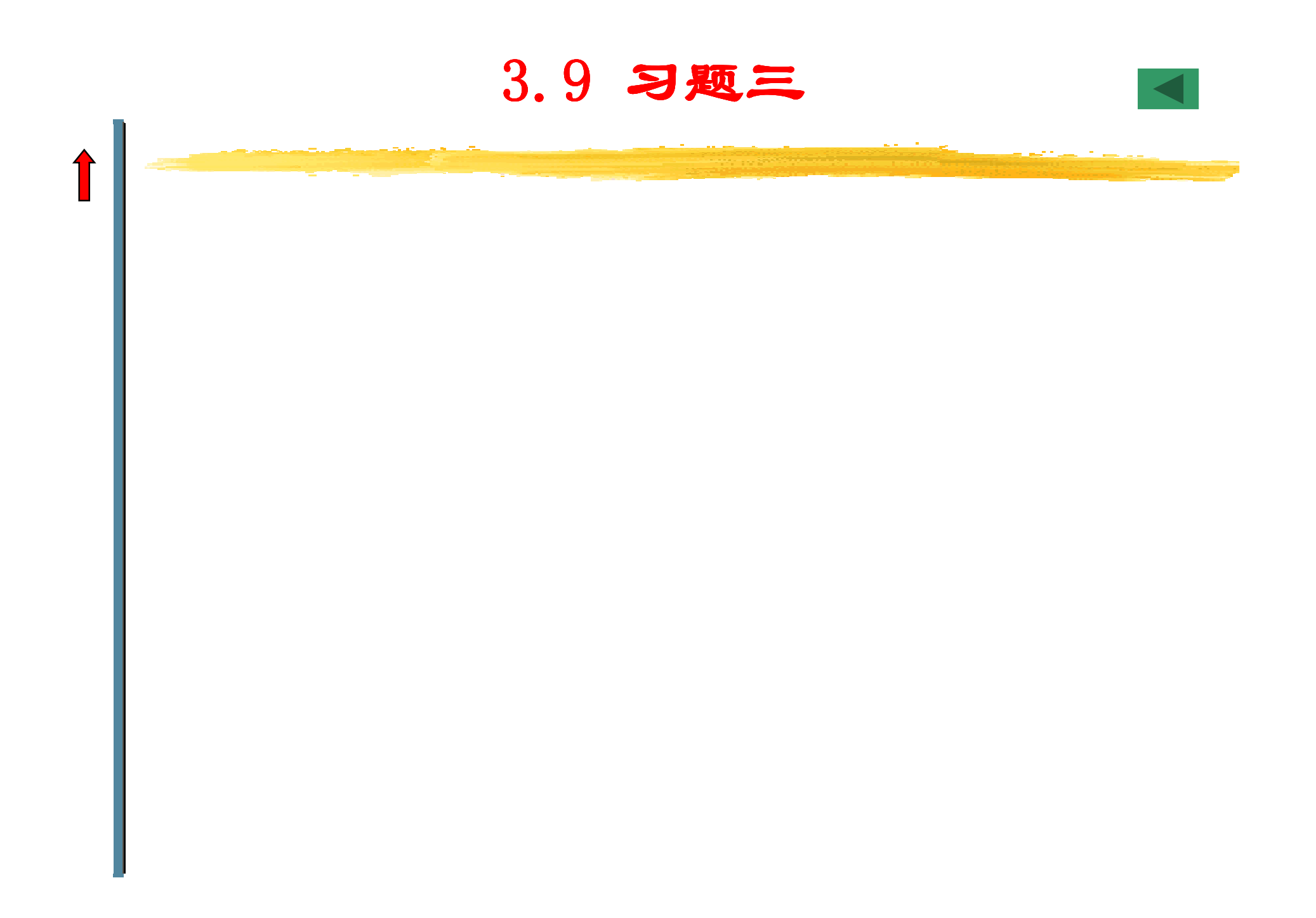

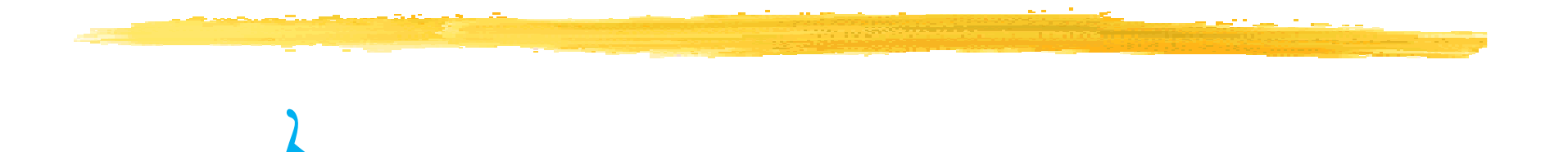

 $\frac{1}{2}$ 

 $\boldsymbol{q}$ 

文件名格式:班级 学号 姓名 简略实验名称<br>机件标用于件? 邮件标题同文件名Any questions please 发送至xingzhengwu@163.com